## **Skype for Mac Cheat Sheet**

## makeuseof

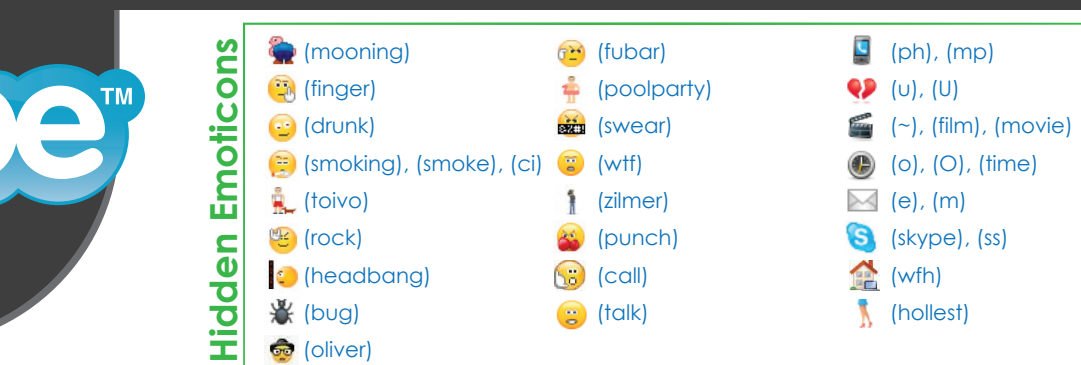

## **Most Common Keyboard Shortcuts**

Action

*Skype;*

 $P$ references;

*Hide Skype;* 

**Quit Skype;** 

**New Conversation;** 

*Edit Profile;*  $\begin{array}{c|c} \hline \end{array}$ 

*Close Profile;* +

*Edit Last Message;*

*Search Contacts and Messages;*

Show Profile;

Send Files;

*Mute Microphone;* 

Add People;

*Mark Conversation As Unread;*

*Next Conversation;* 

*Previous Conversation;* 

Dial Pad;

Contacts Monitor;

*Skype WiFi;* 

*View as List:* 

*View as Pictures;* 

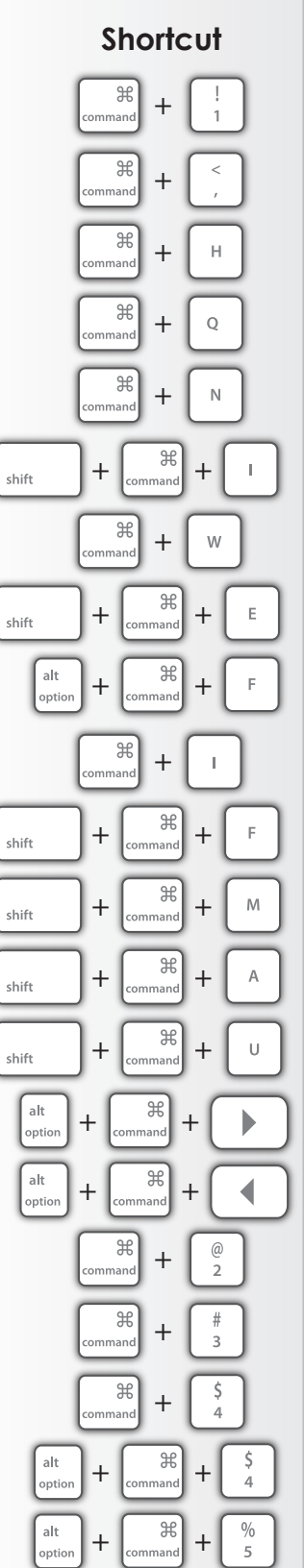

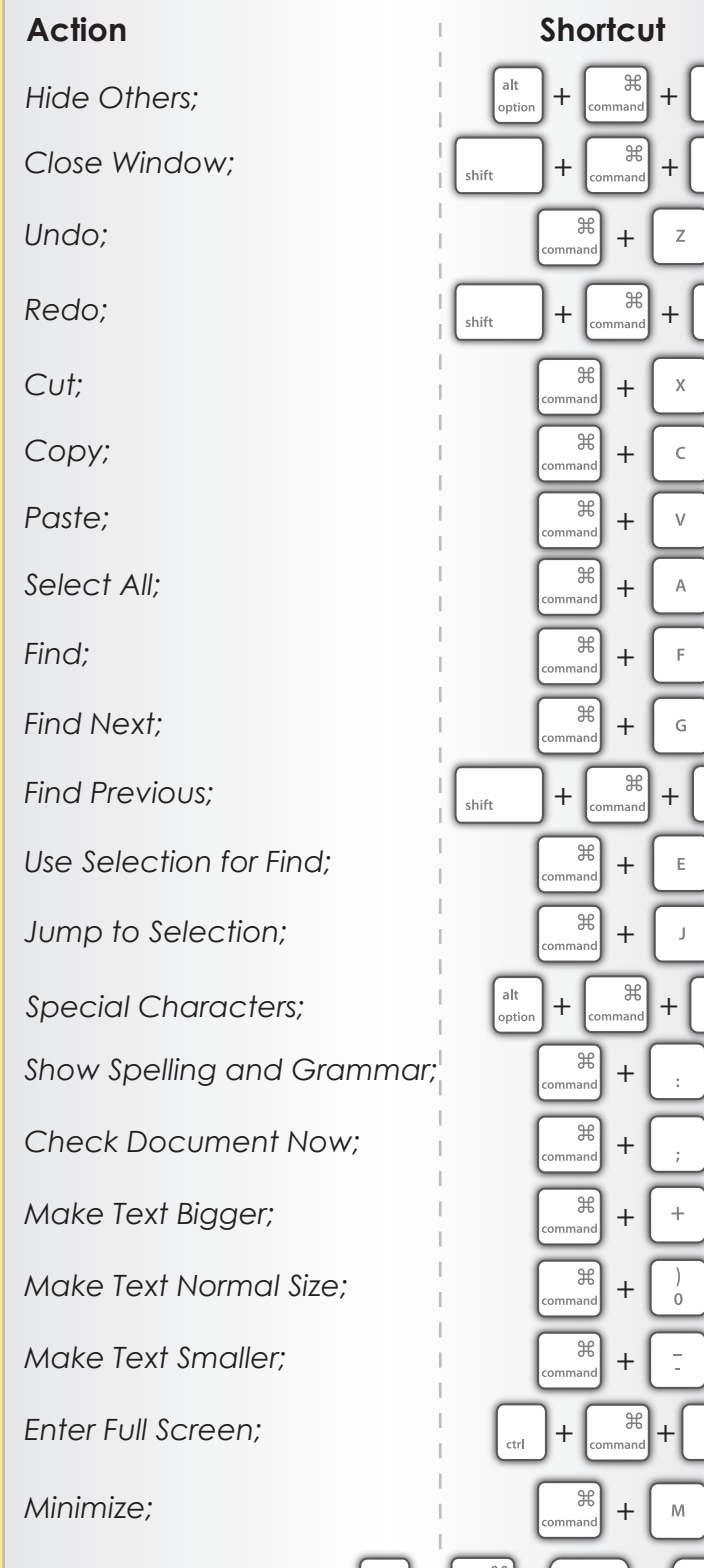

*Volume Control;*  $\left| \begin{array}{cc} \frac{alt}{\text{option}} \\ \end{array} \right|$ 

*Designed by TrueKolor.net*

OR